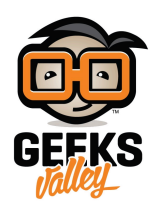

# جولة حول العقد الأساسية (الجزء الثاني)

#### مجموعة عقدFRED :

تضيف خدمة FRED عدد من العقد إلى المجموعة الإفتراضية القياسية . وهذه العقد الجديدة ، إما أن تكون كتبت لـ FRED أو تم تجميعها من العامة، كما أنها توفر وظائف مفيدة والتي توسع قدرات مجموعة عقد vanilla.

ملاحظة : تتوفر هذه العقد في FRED عن طريق تثبيتها باستخدام لوحة تركيب FRED . لمعرفة كيفية تثبيت العقدة الإطلاع على هذا الدرس.

كما ستلاحظ، الغالبية العظمى من هذه العقد الإضافية تركز على الخدمات و القدرات التي تتناسب مع طبيعة FRED ، أي الخدمات التي تعتمد على السحابه. في كثير من الحالات تركز على استخدام Node-RED للدمج مع شبكة الإنترنت أو للوصول إلى الخدمات على مستوى المشاريع .

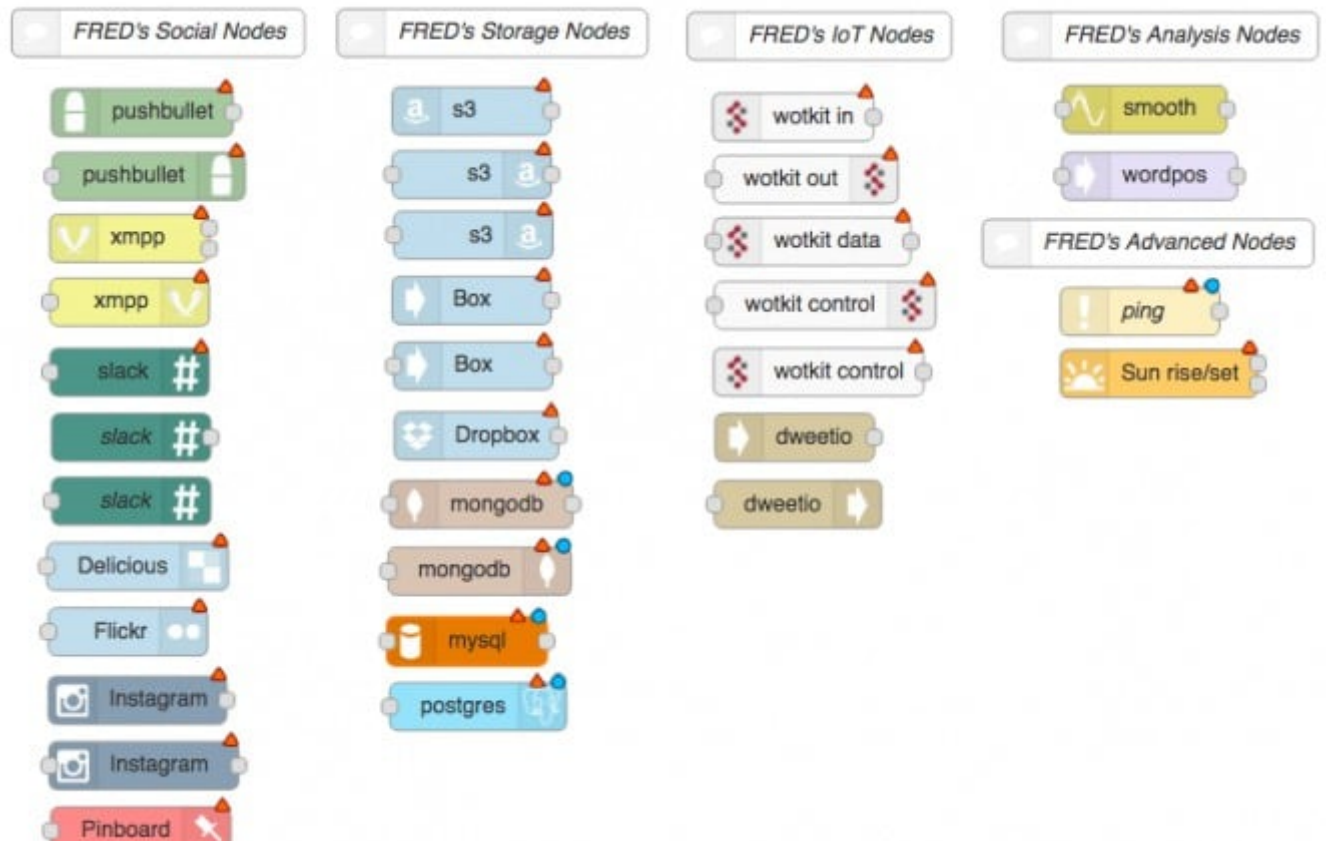

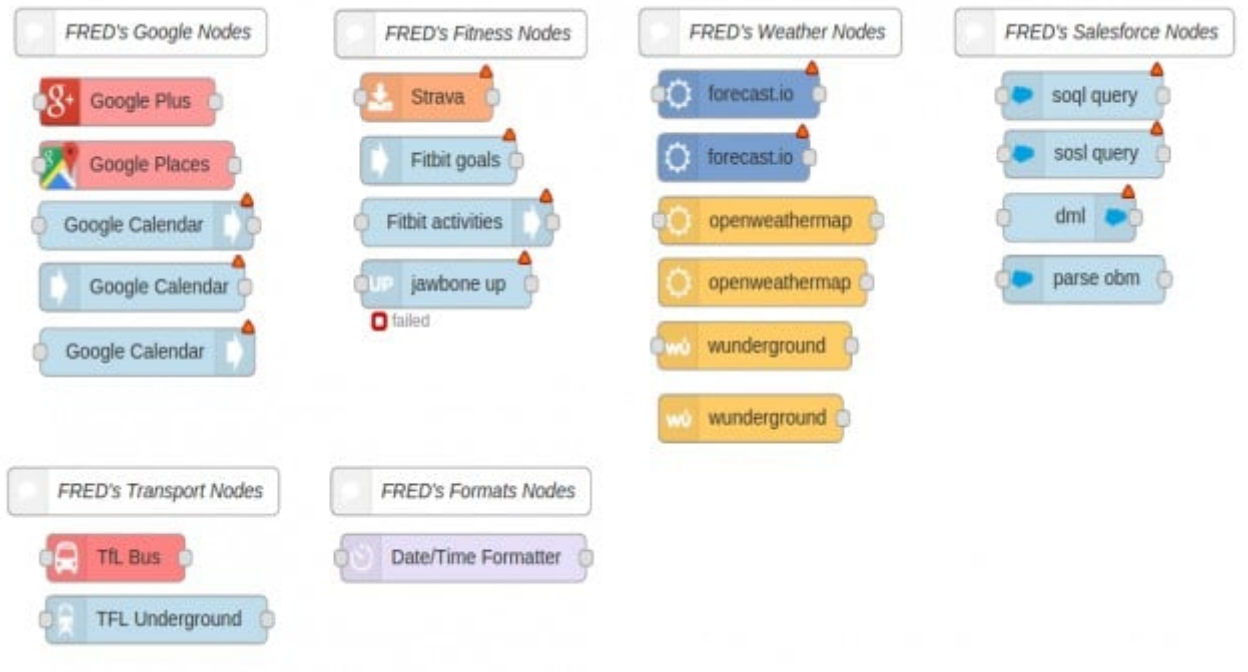

## المجموعة الموسعة من عقد وسائل الاعلام الاجتماعية :

كما تلاحظ، يضيف خدمة FRED عدد كبير من عقد وسائل الاعلام الاجتماعية التي تتراوح بين Pushbullet إلى Slackbot إلى الانستجرام (Instagram (.

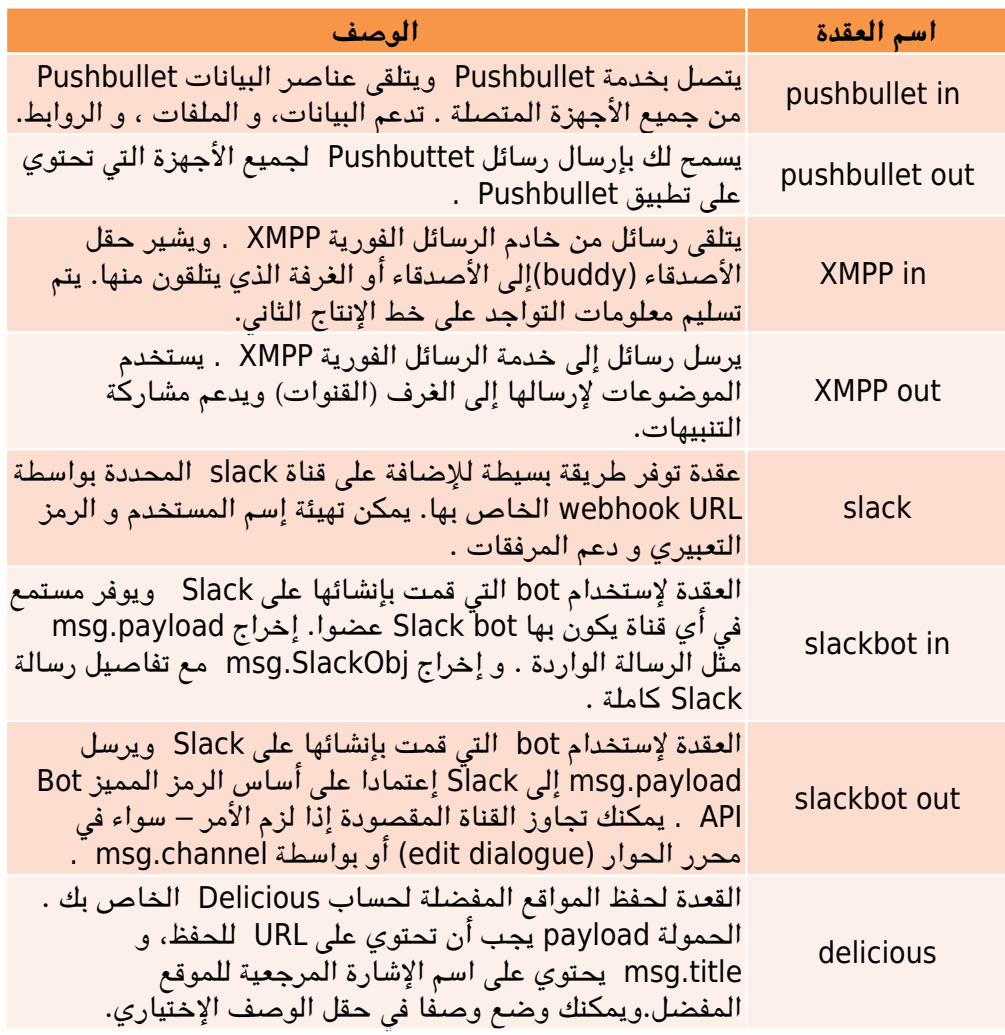

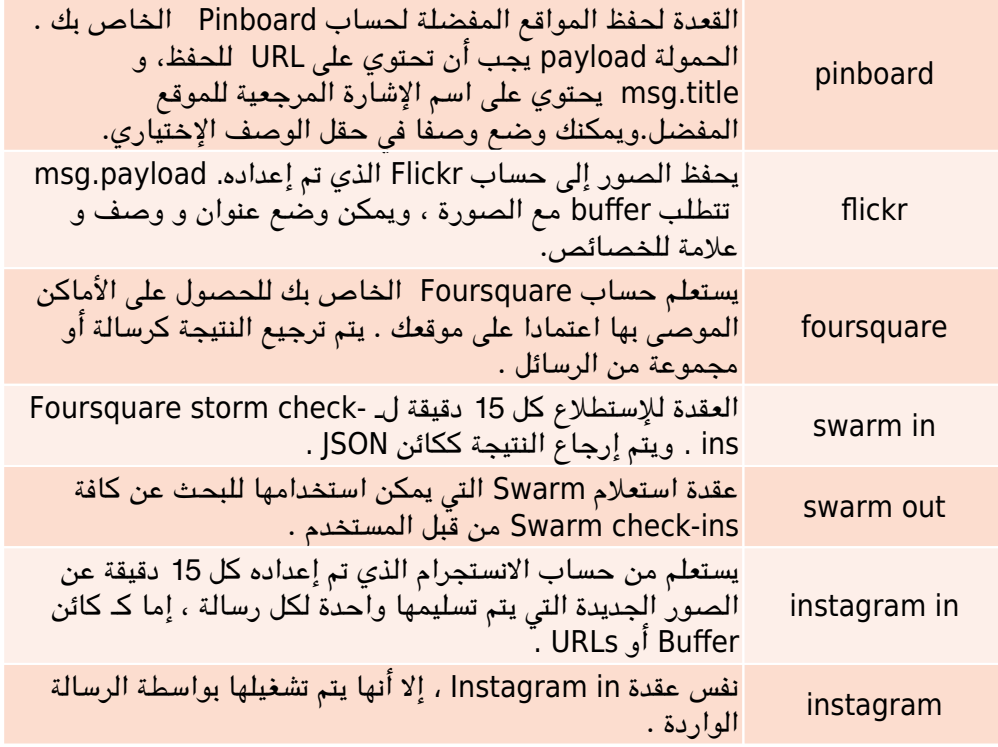

المجموعة الموسعة من عقد التخزين (storage nodes) :

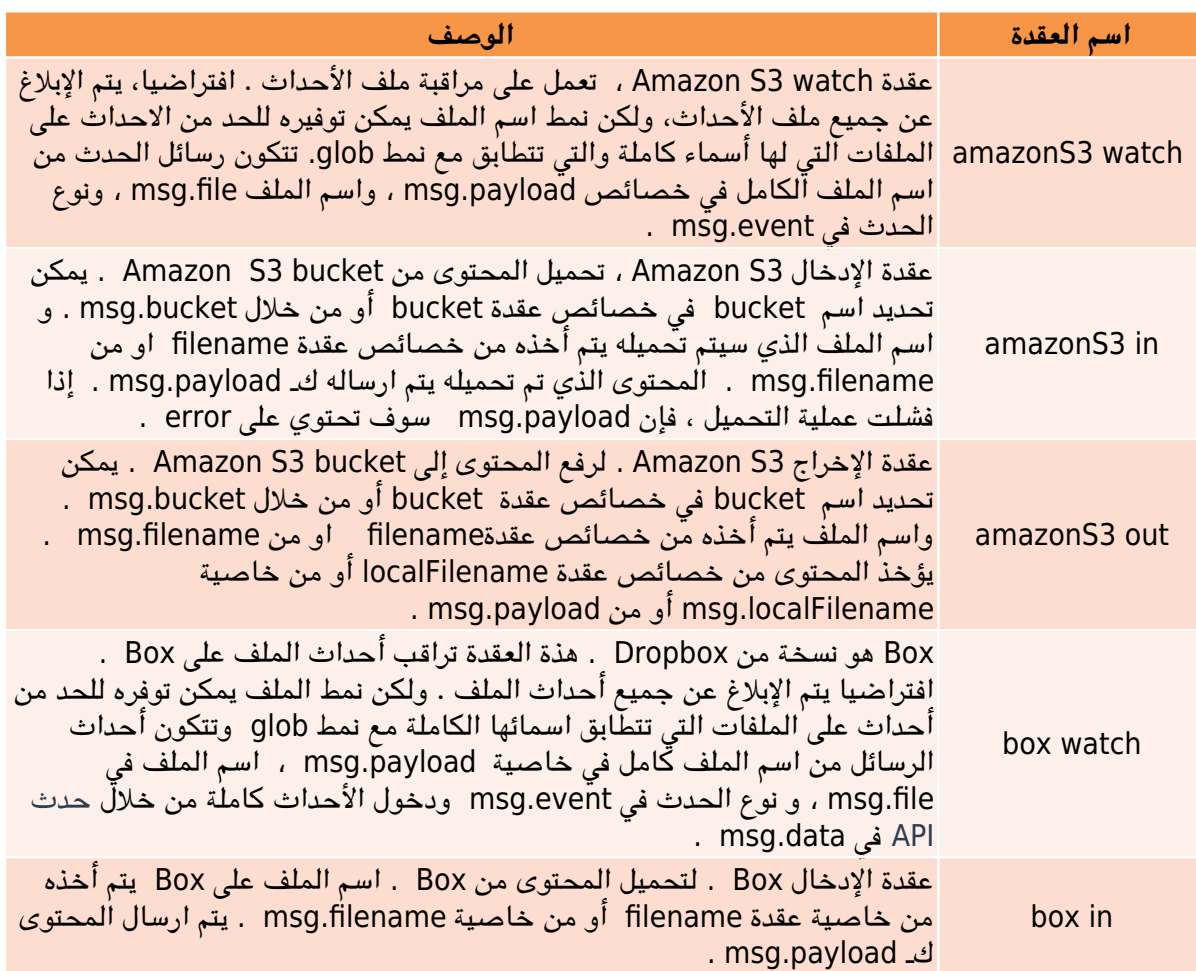

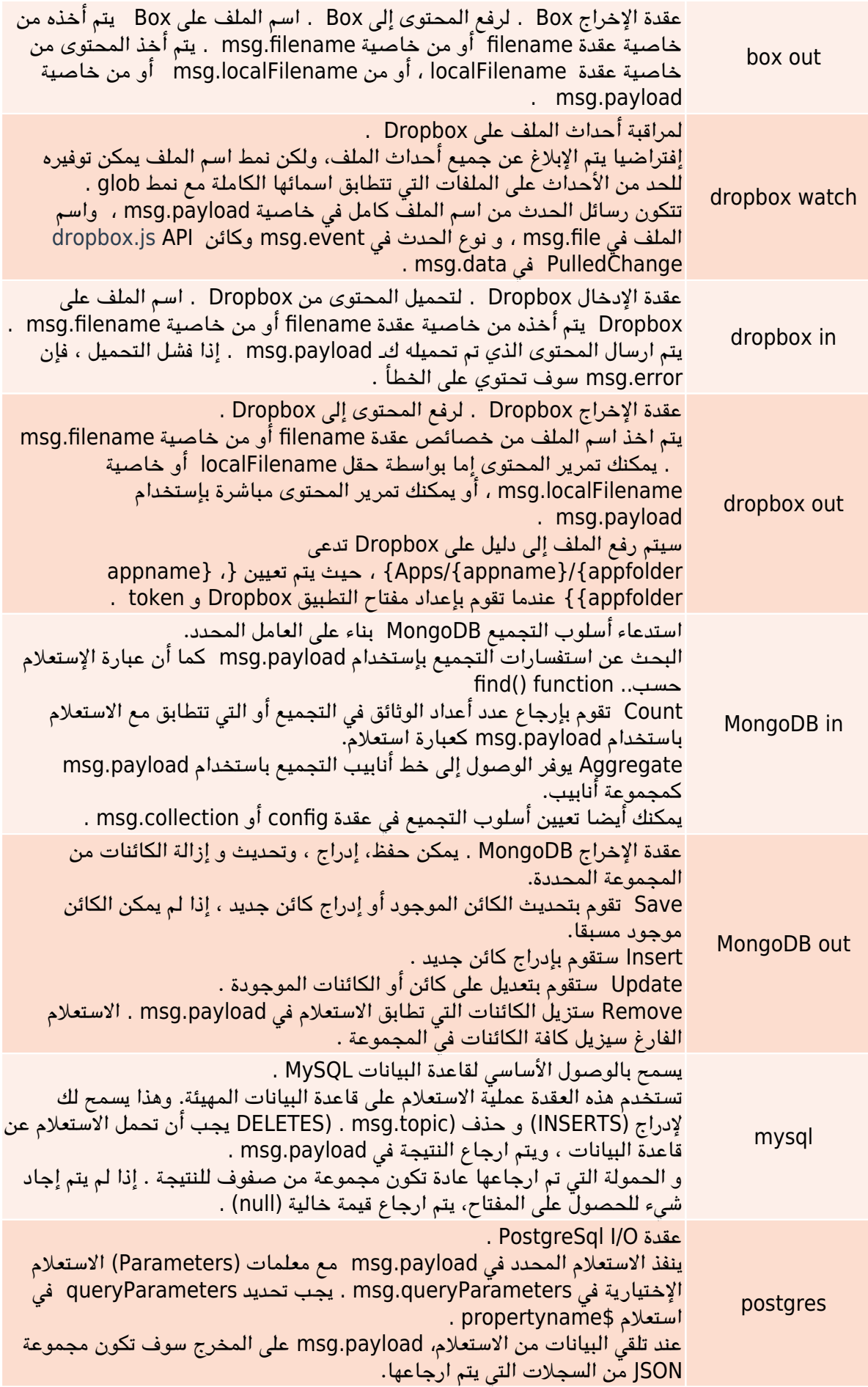

#### عقد IOT :

يضيف FRED عدد من العقد للوصول إل منصات IOT .

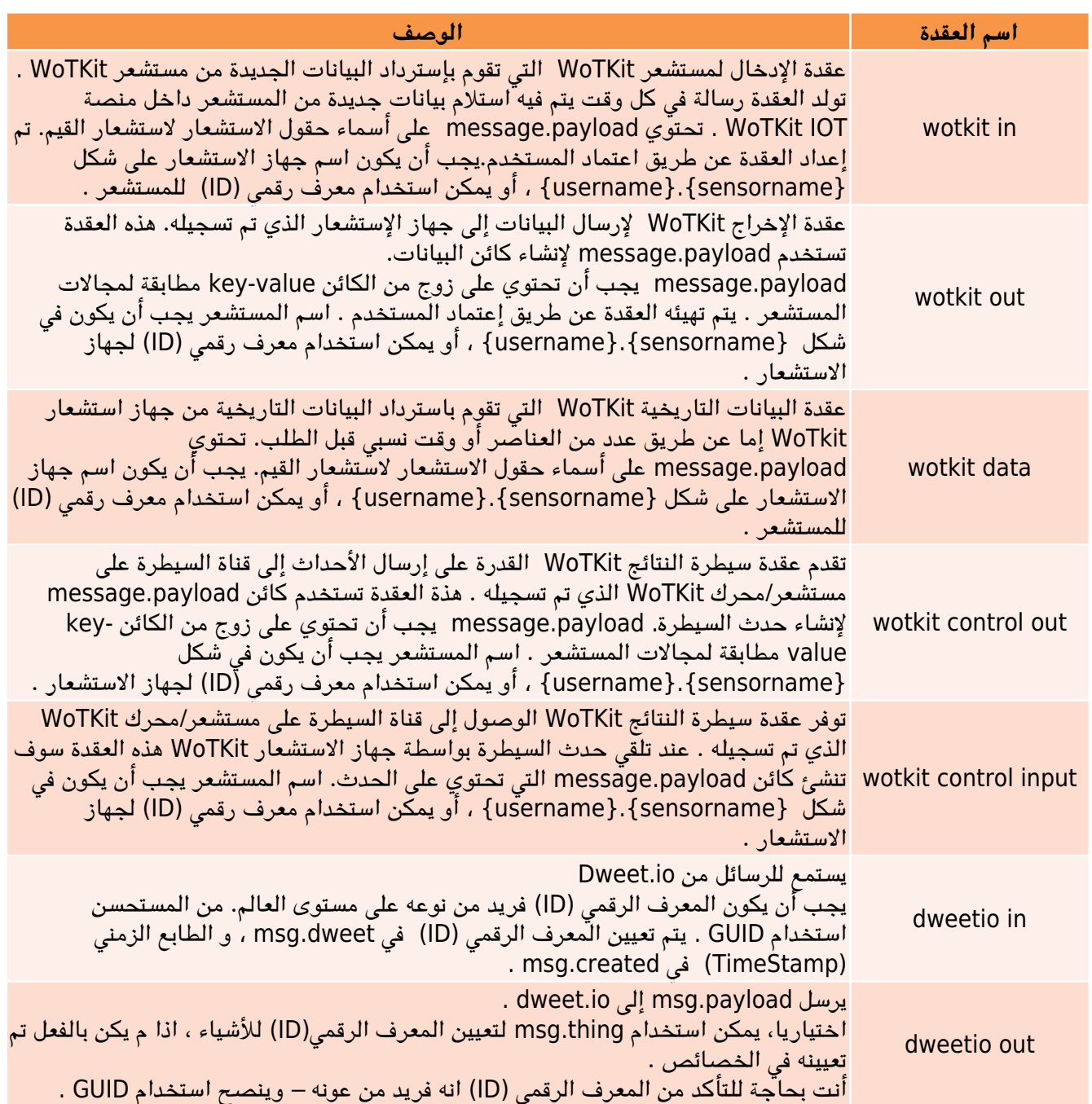

# عقد التحليل (Analysis Nodes) :

منصة FRED تضيف عدد محدد من عقد التحليل .

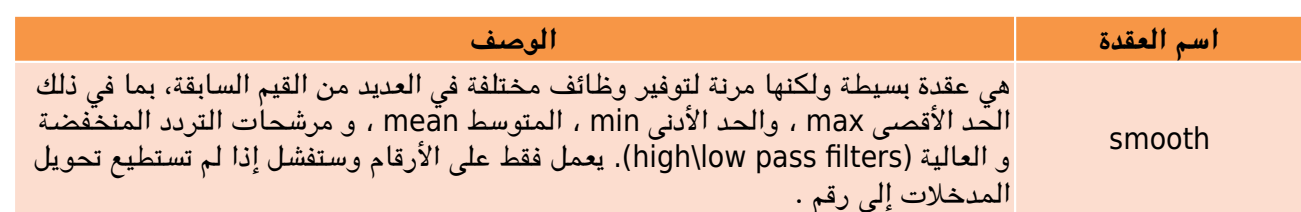

wordpos

### العقد المتقدمة (advanced nodes):

يضيف FRED العقد المتقدمة التالية :

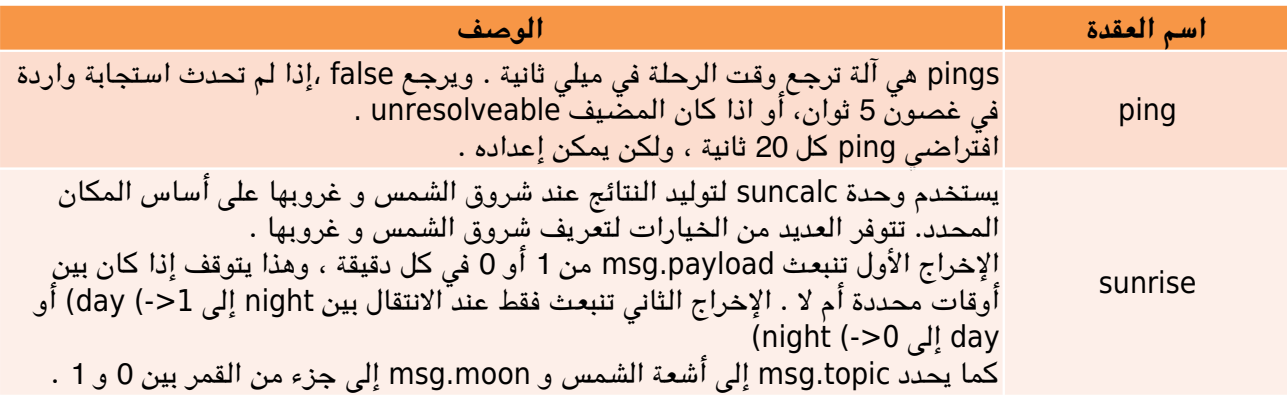